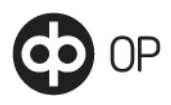

# Yrityksen pankkiyhteys (Web services) –kanavan asiakastestiympäristö

Tämä ohje sisältää OP-ryhmän Yrityksen pankkiyhteys (Web Services) - aineistonsiirtokanavan asiakastestiympäristön käytön yhteystiedot ja konfigurointiohjeet.

# 1 Sopimus ja yhteystiedot

Kun asiakas haluaa käyttöönsä uuden tilin tai palvelun testausta varten tai jo olemassa olevan tilin tai palvelun poistamista, tulee hänen olla yhteydessä omaan pankkiinsa.

Kun asiakkaalla on tili OPssa sekä OPn kanssa sopimukset niistä palveluista, joita hän käyttää, kuten esim. C2B-maksaminen-sopimus, B2C-tiliraportit (eli tiliote ja viitepalvelu) -sopimukset, e-laskupalvelun sopimukset, niin tällöin nämä samat tilit ja lähes samat palvelut ovat käytettävissä myöskin asiakastestiympäristössä. Osapuolella, joka lähettää aineistot pankkiyhteydellä pankkiin, on oltava Yrityksen pankkiyhteys (Web Services) -sopimus. Testiympäristöä voi käyttää, kun asiakkaan pankkiyhteysohjelmisto tukee testattavia aineistoja ja niiden palautteita sekä Yrityksen pankkiyhteyspalvelua (WS-kanavaa).

Asiakkaiden testaukseen saa tukea lähettämällä sähköpostiviestin sähköpostiosoitteeseen ict-tupamaksuliike@op.fi tai soittamalla palvelunumeroon OP 0100 05151 Yritysasiakkaat arkisin klo 8.00 – 16.00.

# 2 Asiakastestiympäristön tekninen ohje

### 2.1 Käytettävät tunnukset

WS-kanavan osalta käytetään WS-sopimuksella olevaa käyttäjätunnusta sekä testiympäristöä varten erikseen toimitettavaa siirtoavainta ja sen perusteella testipalvelusta haettua varmennetta.

Testiympäristöön lähetettävässä aineistossa käytetään sopimusten mukaisia asiakastunnusta, maksatustunnusta ja maksutilejä.

### 2.2 Varmenne

Asiakastestiympäristön käyttö vaatii oman erillisen WS-kanavan varmenteen. Tuotannon varmenne ei toimi asiakastestissä. Testiympäristön varmenteen nouto vaatii siirtoavaimen, joka toimitetaan asiakkaalle sopimuksen tekemisen jälkeen. Varmenteen voi noutaa siirtoavaimella WS-kanavan sovellusohjeessa kuvatulla tavalla. Aineistojen lähettämisen testiympäristöön voi aloittaa seuraavana vuorokautena varmenteen noutamisesta.

### 2.3 Yhteysosoitteet

Asiakastestiympäristön osoite on [https://wsk.asiakastesti.op.fi](https://wsk.asiakastesti.op.fi/).

OP-ryhmän kuvaukset löytyvät sivulta: [Ladattavat asiakasohjeet - Tietoa ohjelmistotoimittajille | OP](https://www.op.fi/yritykset/tietoa-ohjelmistotoimittajille/ladattavat-asiakasohjeet)

Asiakastestiympäristön WS-kanavan palvelujen WSDL-kuvaus on osoitteessa <https://wsk.asiakastesti.op.fi/wsdl/MaksuliikeWSV2.xml>

Asiakastestiympäristön tunnistepalvelun WSDL-kuvaus on saatavissa osoitteessa <https://wsk.asiakastesti.op.fi/wsdl/MaksuliikeCertServiceV2.xml>

Palvelujen yleiset kuvaukset ja XML-schemat löytyvät Finanssiala ry:n sivuilta <http://www.finanssiala.fi/> hakusanoilla "web services", hakutuloksista pdf-asiakirja WebServices\_Messages v.1.10 20200504.

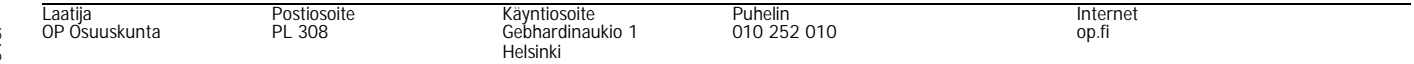

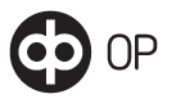

### 2.4 Asiakastestiympäristön käytön rajoitukset

Asiakastestiympäristöön lähetettävien aineistojen maksimikoko on 20 kilotavua, joka lasketaan aineiston (payload) ja WS-kanavan SOAP-kehyksen yhteiskoosta. Yksi asiakas voi lähettää asiakastestiympäristöön aineistoa enintään 20 kertaa päivässä.

Asiakastestiympäristöön lähettävän palvelupyynnön parametrin "Environment" arvona on oltava "Test".

Asiakastestiympäristön käyttö edellyttää sitä, että ohjelmistokehittäjä on tutustunut OPn ohjeisiin ja toteuttanut niiden perusteella WS-kanavan kautta lähetettävät ja noudettavat aineistot. OP ei tarjoa tuotteistettua palvelua WS-kanavan pankkiyhteysohjelmien rakentamisen tukemiseen.

### 3 Asiakastestiympäristön käyttö

#### 3.1 Lähetettävät aineistot

Asiakas lähettää aineistoja testiympäristöön kuten tuotantokäytössä käyttäen aineistojen lähetyksessä asiakastestiä varten noudettuja varmenteita.

Kaikille lähetetyille aineistoille suoritetaan validointi- ja sopimustarkistukset kuten tuotannossa ja tarkistuksesta muodostetaan aina palautteet.

Aineistoja käsitellään tunnin välein klo 08.00 – 17.00 välisenä aikana.

Asiakastestiympäristöön voi lähettää seuraavia aineistoja:

#### C2B-maksuaineistot

- SEPA-maksut (pain.001.001.02 ja pain.001.001.03)
- Ulkomaanmaksut (pain.001.001.02 ja pain.001.001.03)
- pikamaksu

Maksuaineistolla käytetään maksuliikesopimuksella määriteltyjä asiakkaan maksutilejä. Asiakastestiympäristössä tileille alustetaan saldoksi joka yö 10.000 euroa. Maksuaineistoille suoritetaan maksatuksessa katetarkistus.

#### C2B-poistopyyntö

– camt.055.001.01

Poistopyynnöllä voidaan testata lähettettyjen SEPA-maksujen tai ulkomaanmaksujen poistamista WSkanavasta.

### Finvoice-aineistot

- E-laskut ja suoramaksulaskut (XS)
- Laskuttajailmoitukset (SI)
- Vastaanottoehdotukset (RP)
- Välitettävät virhepalautteet (XJ)

E-lasku- ja suoramaksuaineistoista muodostetaan vakiomuotoiset hyvitystapahtumat, jotka ovat nähtävissä asiakastestiympäristöstä noudettavalla tiliotteella.

Lähetetystä laskuttajailmoituksesta luodaan vakiomuotoinen e-laskun vastaanottoilmoitus (RI) ja elasku (XR) asiakastestiympäristöön noudettavaksi. Jos laskuttajailmoituksella on tieto, että laskuttaja tarjoaa myös suoramaksupalvelua, muodostetaan e-laskun vastaanottoilmoituksen lisäksi myös vakiomuotoinen suoramaksulaskun vastaanottoilmoitussanoma noudettavaksi.

Vastaanottoehdotuksille tehdään sopimustarkistus ja tämän lisäksi tarkistetaan, että kehyksellä olevat tiedot ovat oikein.

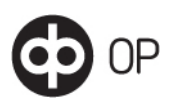

Muita tuotantoa vastaavia tarkistuksia vastaanottoehdotuksille ei tehdä, esim. niitä vastaavaa laskuttajailmoitusta tai suoraveloitusvaltakirjaa ei haeta.

Vastaanottoehdotuksille ei myöskään tehdä tuotantoa vastaavaa konversiota, vaan niistä muodostetaan erilaisia mallivastauksia. Tämän takia vastaanottoehdotusaineistossa on hyvä lähettää vähintään kolme vastaanottoehdotusta, koska

- 1 ensimmäisestä saapuneesta vastaanottoehdotuksesta muodostetaan vastauksena XI-muotoinen virhepalaute selitteellä: 807 Vastaanottoehdotusta ei voida kohdistaa
- 2 toisesta vastaanottoehdotuksesta muodostetaan RI-sanoma, jossa maksaja ilmoittaa vastaanottavansa e-laskuja (BuyerServiceCode = 00)
- 3 kolmannesta vastaanottoehdotuksesta muodostetaan RI-sanoma, jossa maksaja ilmoittaa vastaanottavansa suoramaksuja. (BuyerServiceCode = 01)

Jos aineistossa on enemmän kuin kolme vastaanottoehdotusta, muodostetaan lopuista RI-sanomat siten, että joka toisessa maksaja ilmoittaa vastaanottavansa e-laskuja ja joka toisessa suoramaksuja.

XI- ja RI-sanomat muodostetaan vastaanottoehdotuksessa olevilla tiedoilla.

#### 3.2 Noudettavat aineistot

Asiakastestiympäristöstä voi noutaa C2B-maksuaineistojen palautteita ja B2C-tiliraportointiaineistoja sekä Finvoice-aineistoja.

#### C2B-maksuaineistojen palautteet

Aineiston lähetyksestä asiakas saa ensimmäisen ja toisen tason palautteet automaattisesti. Toisen tason aineiston vastaanottopalautteet muodostetaan tunnin välein klo 8-17 välisenä aikana. Lähetyksen kolmannen tason maksettu palaute muodostuu kerran päivässä klo 17 jälkeen. Ulkomaan maksujen palautteet muodostetaan klo 18 jälkeen. Maksettu palautteen aineistomuoto (pain- vai camtmuotoinen) määräytyy tuotannossa olevien sopimusten mukaisesti.

- 1 Tekninen validointipalaute 1-tason palaute (pain.002.001.02 ja pain.002.001.03)
- 2 Aineiston vastaanottopalaute 2-tason palaute (pain.002.001.02 ja pain.002.001.03)
- 3 Maksettu -palaute 3-tason palaute (pain.002.001.02 ja pain.002.001.03 tai camt.054.001.02)

#### C2B-poistopyynnön palautteet

- 1 Tekninen validointipalaute WS-kanavasta
- 2 Poistopyynnön vastaanottopalaute 2-tason palaute (camt.029.001.03)

#### B2C-tiliraportointiaineistot

- Viiteluettelo (camt.054.001.02 ja KTL)
- Tiliote (camt.053.001.02 ja KTO)
- Ajantasasaldokysely (camt.060.001.02) vakiovastauksena

Viiteluettelot muodostuvat kerran päivässä klo 17 jälkeen. Aineistomuoto (camt vai perinteinen KTL) määräytyy tuotannossa olevien sopimusten mukaisesti.

Viiteluettelo sisältää vakiomuotoisia hyvitystapahtumia, jotka eivät ole muodostettu asiakkaan lähettämistä aineistoista. Tiliotteella on veloitus- ja hyvitystapahtumia, jotka asiakas on lähettänyt asiakastestiympäristöön. Ajantasasaldokyselyn vastaus on vakiomuotoinen ja vastaus ei perustu asiakkaan tilitapahtumiin.

Tiliotteet eivät sisällä ERI-laskuerittelyitä.

Valuuttakurssit

Finvoice-aineistot

– E-laskut (XR)

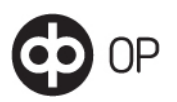

- Vastaanottoilmoitukset (RI)
- Virhepalautteet (XI)
- Lähetettyjen Finvoice-aineistojen tekninen validointipalaute (tekstimuotoinen kuittaus)

Noudettavat e-laskut (XR) ja vastaanottoilmoitukset (RI) ovat vakiomuotoisia.

Virhepalaute (XI) voi muodostua aineistojen validoinnin tai sopimustarkistusten virheestä.

Tekninen validointipalaute eli tekstimuotoinen kuittaus on noudettavissa vain aineistojen lähetyshetkellä.